# **RANCANG BANGUN SISTEM SIMULASI ASESMEN INTERNAL BERBASIS WEB MENGGUNAKAN INSTRUMEN AKREDITASI PROGRAM STUDI (IAPS 4.0) (STUDI KASUS: UNIVERSITAS WARMADEWA)**

**TESIS**

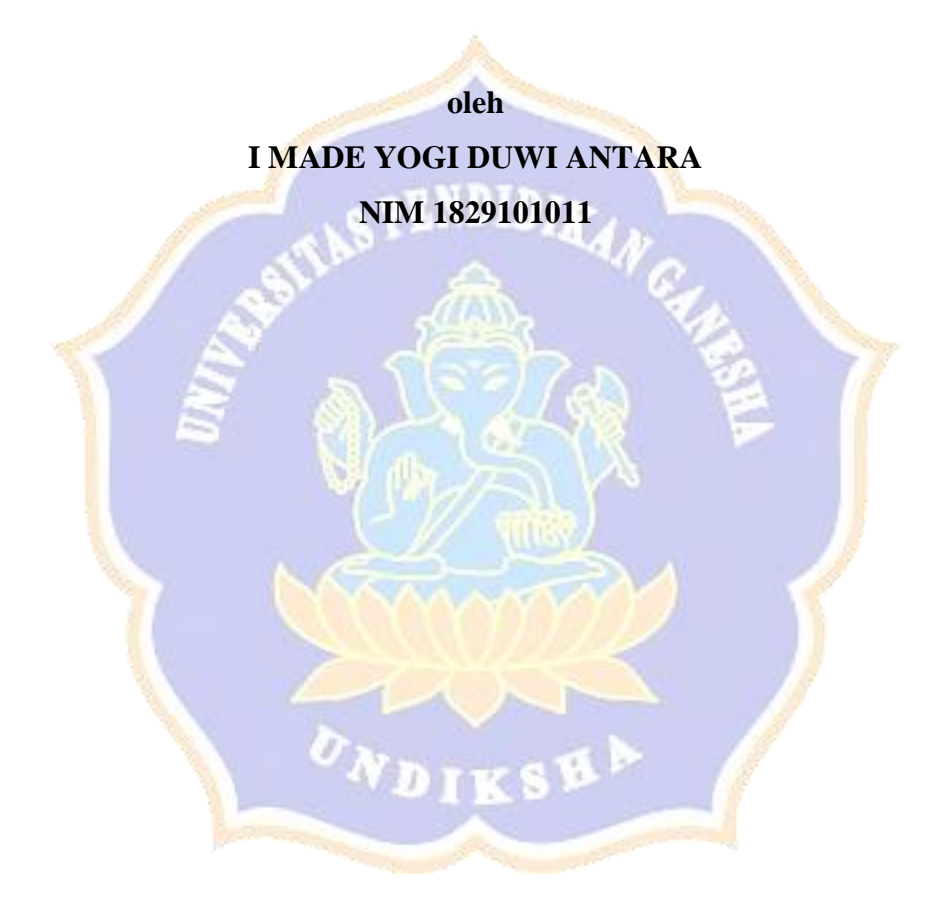

<span id="page-0-0"></span>**UNIVERSITAS PENDIDIKAN GANESHA PASCASARJANA PROGRAM STUDI ILMU KOMPUTER JUNI 2022**

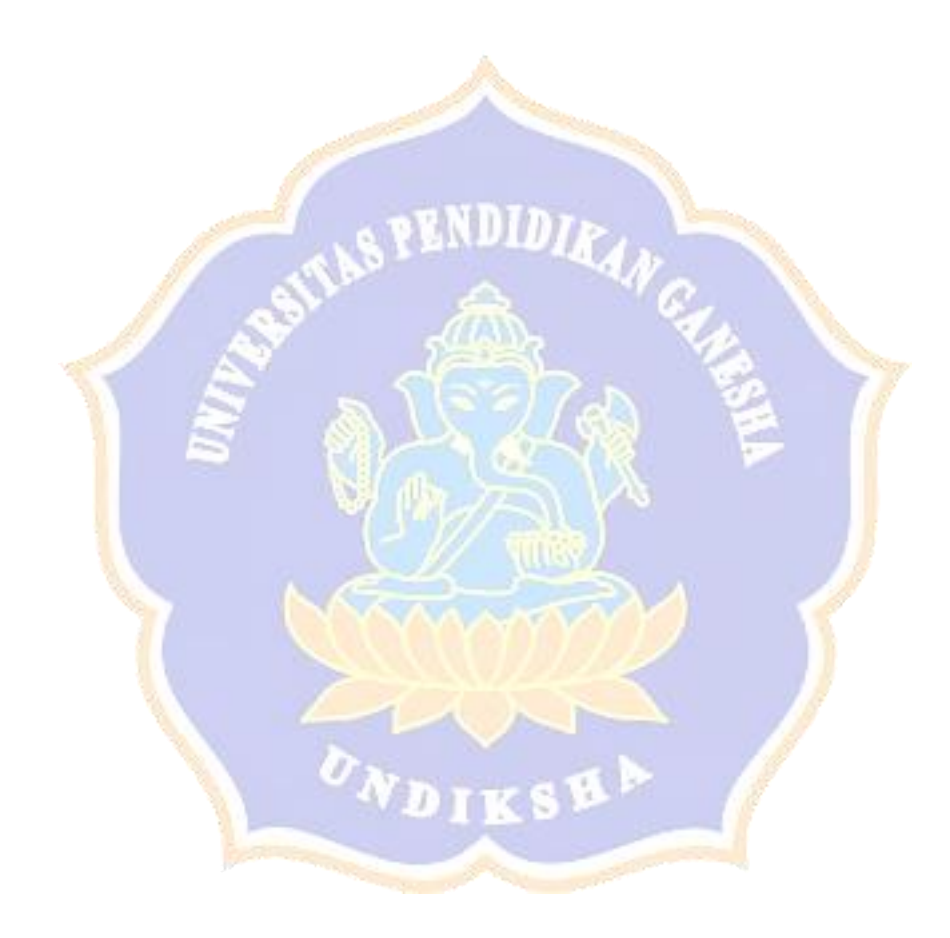

# **RANCANG BANGUN SISTEM SIMULASI ASESMEN INTERNAL BERBASIS WEB MENGGUNAKAN INSTRUMEN AKREDITASI PROGRAM STUDI (IAPS 4.0) (STUDI KASUS: UNIVERSITAS WARMADEWA)**

#### **TESIS**

**Diajukan kepada Universitas Pendidikan Ganesha Untuk Memenuhi Sebagian Persyaratan Memperoleh Gelar Magister Ilmu Komputer Program Studi Ilmu Komputer**

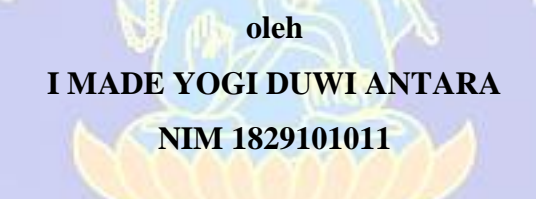

## <span id="page-2-0"></span>**UNIVERSITAS PENDIDIKAN GANESHA PASCASARJANA PROGRAM STUDI ILMU KOMPUTER JUNI 2022**

#### **LEMBAR PERSETUJUAN PEMBIMBING**

<span id="page-3-0"></span>Tesis oleh I Made Yogi Duwi Antara ini telah diperiksa dan disetujui untuk Ujian Tesis.

Pembimbing I

Dr. I Gede Aris Gunadi, S.Si. M.Kom NIP. 19770318 200812 1 004

Pembimbing II

Dr. I Made Candiasa, MI.Kom. NIP. 19601231 198601 1 004

#### **LEMBAR PERSETUJUAN TIM PENGUJI**

<span id="page-4-0"></span>Tesis oleh I Made Yogi Duwi Antara ini telah dipertahankan di depan tim penguji dan dinyatakan diterima sebagai salah satu persyaratan untuk memperoleh gelar Magister Pendidikan di Program Studi Ilmu Komputer, Pascasarjana, Universitas Pendidikan Ganesha.

Disetujui pada tanggal: 20 Mei 2022

Oleh Tim Penguji Dr. Gede Indrawan, S.T., M.T. NIP. 19760102 200312 1 001 Dr. Gede Rasben Dantes, S.T, M.T.I. NIP. 19750221 200312 1 001 Dr. I Made Gede Sunarya, S.Kom., M.Cs NIP. 19830725 200801 1 008 Dr. I Gede Aris Gunadi, S.Si. M.Kom. NIP. 19770318 200812 1 004 œ Prof. Dr. I Made Candiasa, MI.Kom. NIP. 19601231 198601 1 004 PENDIDI Mengetahui Direktur Pascasarjana Undiksha

Putu Suharta, M.Si. 215 198803 1 002

#### **LEMBAR PERNYATAAN**

<span id="page-5-0"></span>Saya menyatakan dengan sesungguhnya bahwa tesis yang saya susun sebagai syarat untuk memperoleh gelar Magister Ilmu Komputer dari Pascasarjana Universitas Pendidikan Ganesha seluruhnya merupakan hasil karya saya sendiri. Bagian-bagian tertentu dalam penulisan tesis yang saya kutip dari hasil karya orang lain telah dituliskan sumbernya secara jelas dan sesuai dengan norma, kaidah, serta etika akademis.

Apabila di kemudian hari ditemukan seluruh atau sebagian tesis ini bukan hasil karya saya sendiri atau adanya plagiat dalam bagian-bagian tertentu, saya bersedia menerima sanksi pencabutan gelar akademik yang saya sandang dan sanksi-sanksi lainnya sesuai dengan peraturan perundang-undangan yang berlaku di wilayah Negara Kesatuan Republik Indonesia.

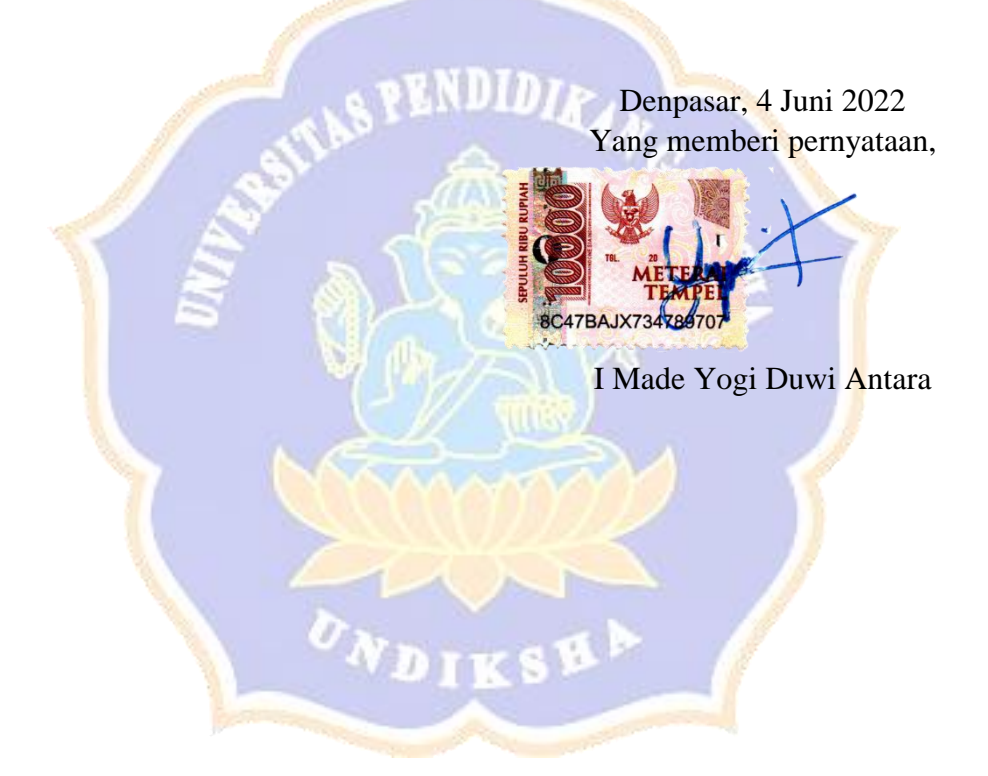

#### **PRAKATA**

<span id="page-6-0"></span>Puji dan syukur penulis panjatkan kepada Tuhan Yang Maha Esa atas anugrahNya, sehingga tesis yang berjudul: "Rancang Bangun Sistem Simulasi Asesmen Internal Berbasis Web Menggunakan Instrumen Akreditasi Program Studi (IAPS 4.0) (Studi Kasus: Universitas Warmadewa)", dapat diselesaikan sesuai dengan yang direncanakan.

Tesis ini ditulis untuk memenuhi salah satu persyaratan untuk memperoleh gelar Magister Pendidikan Pascasarjana Universitas Pendidikan Ganesha pada Program Studi Ilmu Komputer. Terselesaikannya tesis ini telah banyak memperoleh uluran tangan dari berbagai pihak. Untuk itu, ijinkan penulis menyampaikan terima kasih dan penghargaan kepada pihak-pihak berikut.

- 1. Dr. I Gede Aris Gunadi, S.Si. M.Kom., sebagai pembimbing I yang telah dengan sabar membimbing, mengarahkan, dan memberikan motivasi yang demikian bermakna, sehingga penulis mampu melewati berbagai hambatan dalam perjalanan studi dan penyelesaian tesis ini;
- 2. Prof. Dr. I Made Candiasa, MI.Kom., sebagai pembimbing II, yang dengan gaya dan pola komunikasi yang khas, telah melecut semangat, motivasi, dan harapan penulis selama penelitian dan penulisan naskah laporan tesis ini, sehingga tesis ini dapat terwujud dengan baik sesuai harapan;
- 3. Dr. Gede Indrawan, S.T., M.T. , Dr. Gede Rasben Dantes, S.T, M.T.I., dan Dr. I Made Gede Sunarya, S.Kom., M.Cs sebagai penguji yang telah banyak memberikan masukan-masukan yang bermanfaat untuk penyempurnaan tesis ini;
- 4. Rektor Universitas Warmadewa yang telah memberikan izin kepada penulis untuk melakukan penelitian di Universitas Warmadewa;
- 5. Koordinator Program Studi Ilmu Komputer dan staf dosen pengajar yang telah banyak membantu dan memotivasi penulis selama penyusunan tesis ini;
- 6. Direktur Pascasarjana Undiksha dan staf, yang telah banyak membantu selama penulis menyelesaikan tesis ini;
- 7. Rektor Universitas Pendidikan Ganesha, yang telah memberikan bantuan secara moral dan memfasilitasi berbagai kepentingan penulis dalam menyelesaikan tesis ini;
- 8. Rekan-rekan seangkatan di Program Studi Ilmu Komputer yang dengan karakternya masing-masing telah banyak berkontribusi membentuk kedirian penulis selama menjalani studi dan penyelesaian tesis ini;
- 9. Bapak Suroto, S.H., dan Ibu Dra. Ni Made Taman Sari, Ak., M.Agb., selaku orang tua penulis, yang telah banyak membantu secara material dan moral selama penyelesaian tesis ini.
- 10. Luh Suryaningsih, S.Kom selaku istri penulis, Ni Putu Reisya Valencia Putri Antara dan Ni Made Arsyana Venesia Putri Antara selaku anak-anak dari penulis, yang telah mendukung dan mendoakan selama penyelesaian tesis ini.

Semoga semua bantuan yang telah mereka berikan dalam menyelesaikan studi ini, mereka diberkati imbalan yang sepadan oleh Tuhan Yang Maha Esa, kesehatan, dan keharmonian dalam menjalani kehidupan.

Penulis menyadari bahwa tesis ini belum sempurna. Namun, kehadirannya dalam konstelasi masyarakat akademis akan menambah perbendaharaan ilmu dalam perkembangan ilmu pengetahuan. Semoga tesis ini bermanfaat bagi masyarakat akademis, terutama mereka yang menyatakan diri bernaung di bawah kebesaran panji-panji pendidikan.

Denpasar, 4 Juni 2022 Penulis

#### **DAFTAR ISI**

#### Halaman

<span id="page-8-0"></span>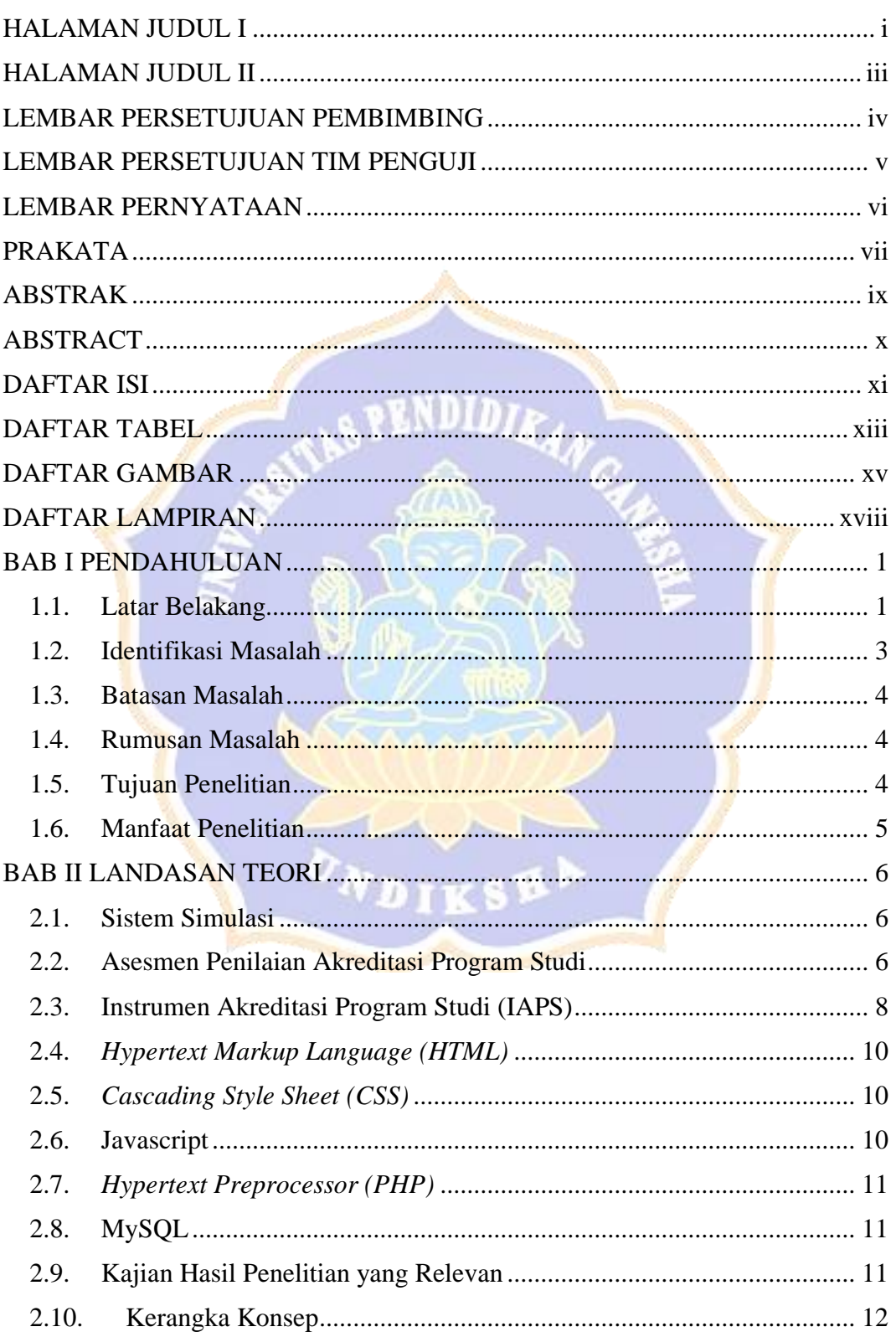

<span id="page-9-0"></span>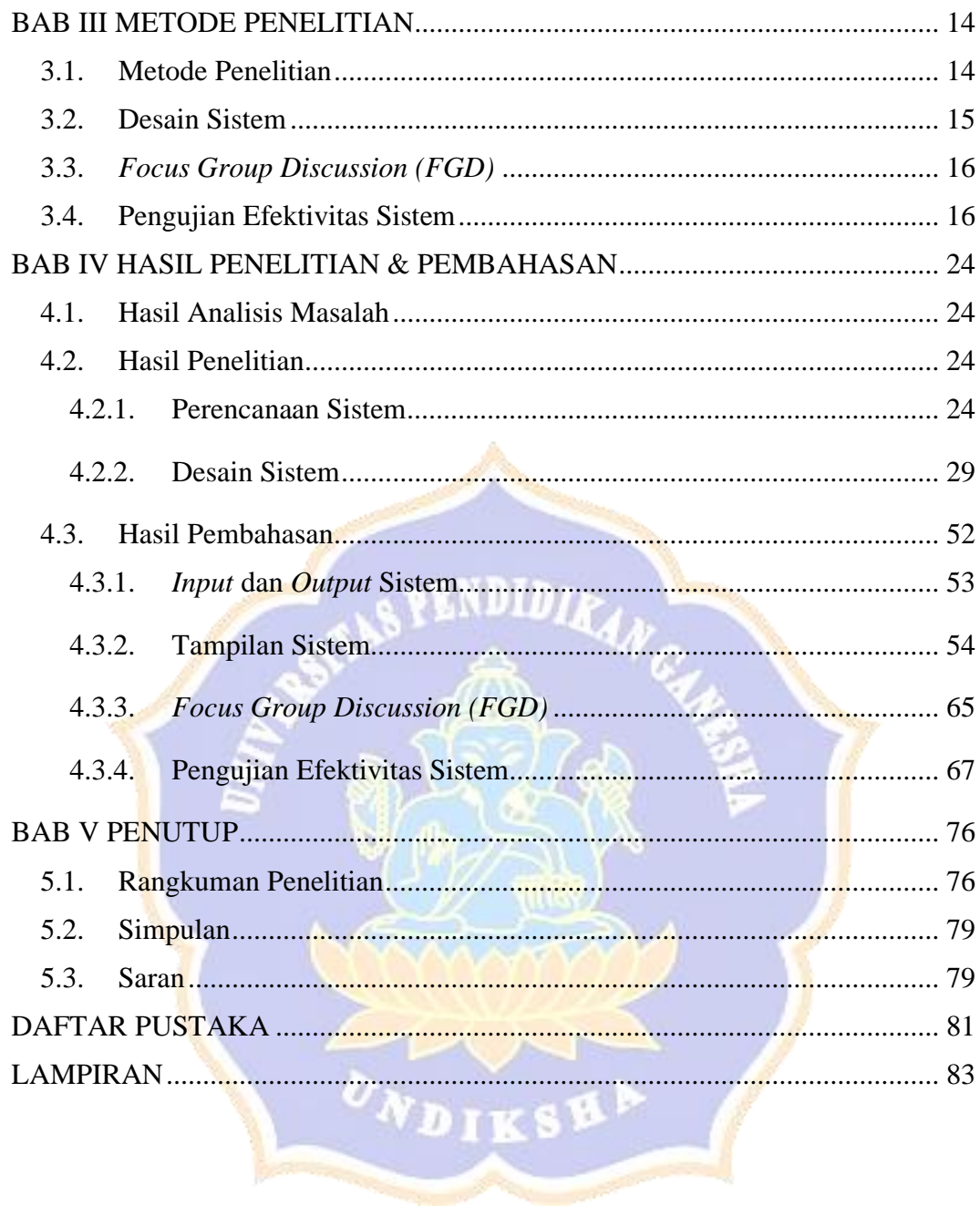

#### **DAFTAR TABEL**

<span id="page-10-0"></span>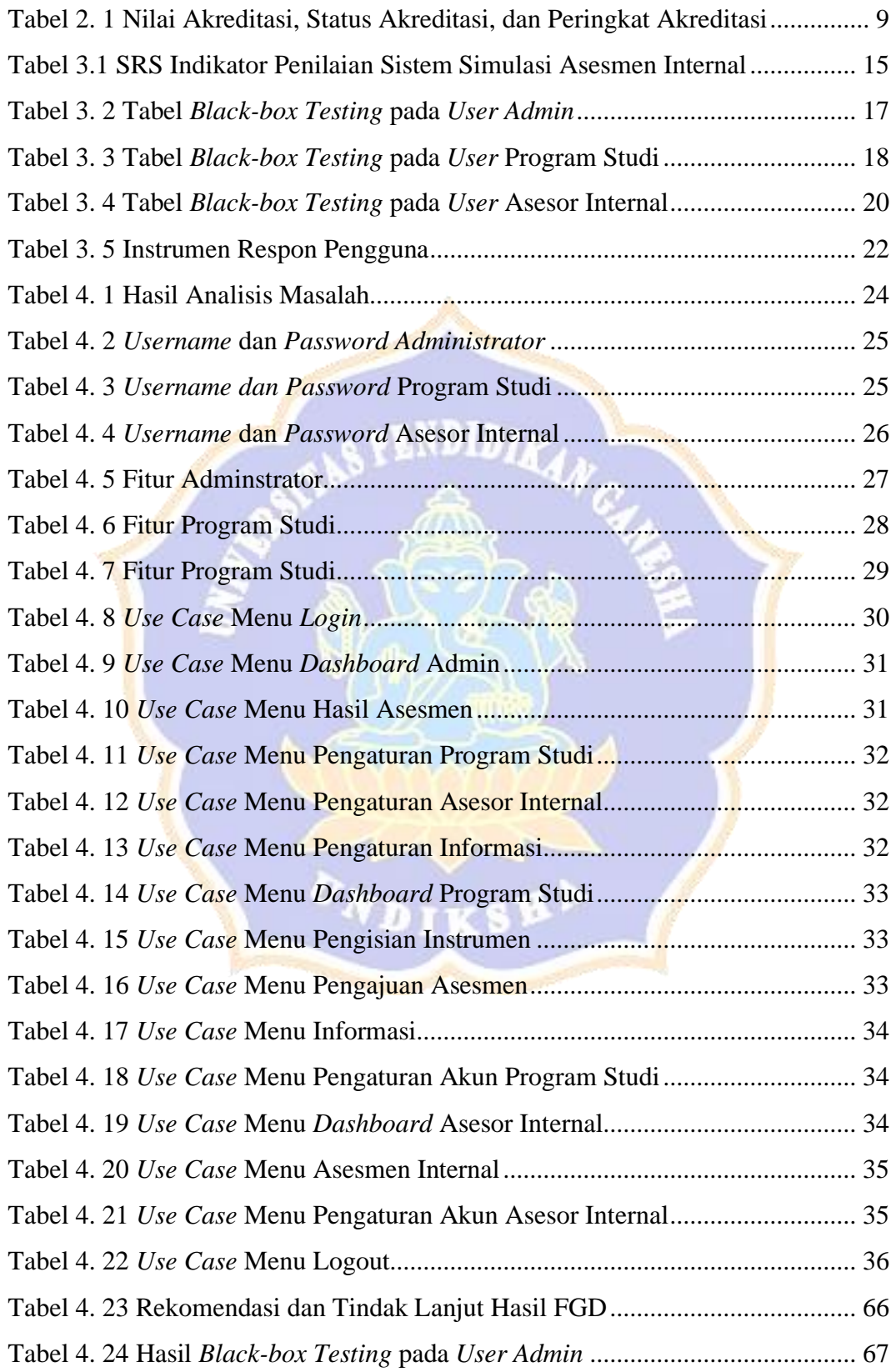

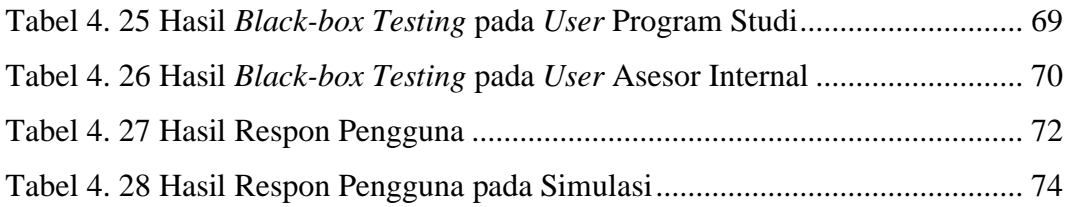

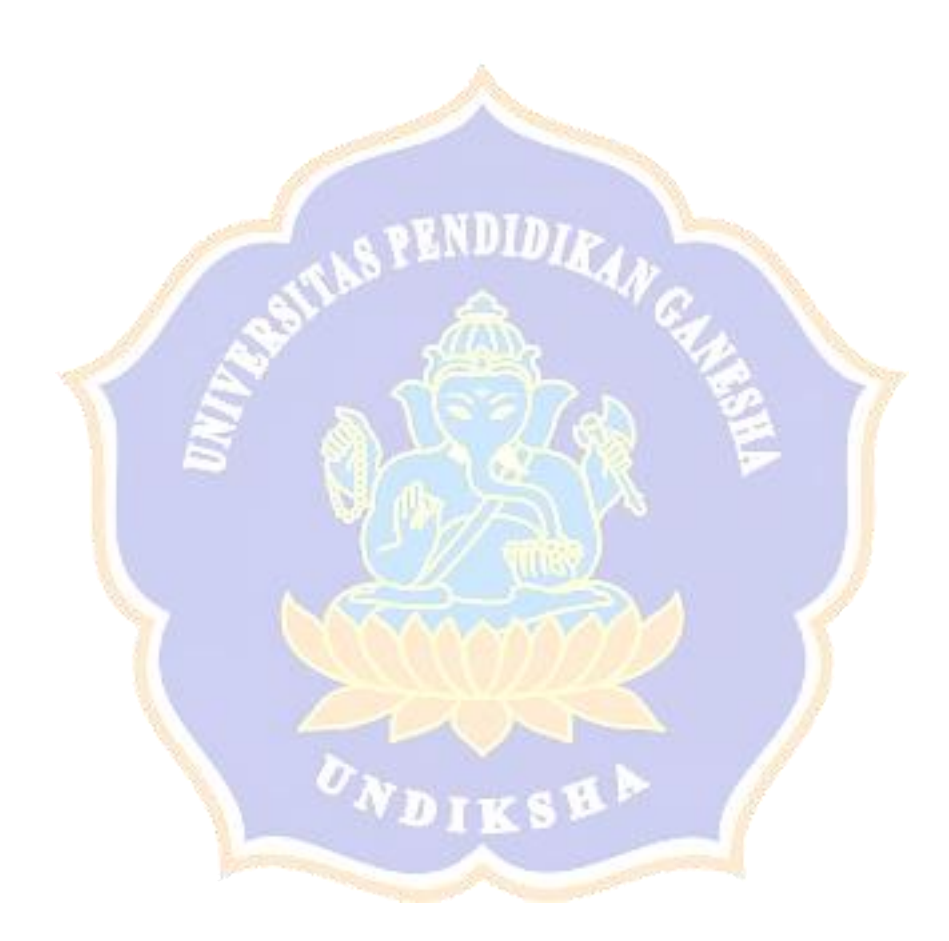

#### **DAFTAR GAMBAR**

<span id="page-12-0"></span>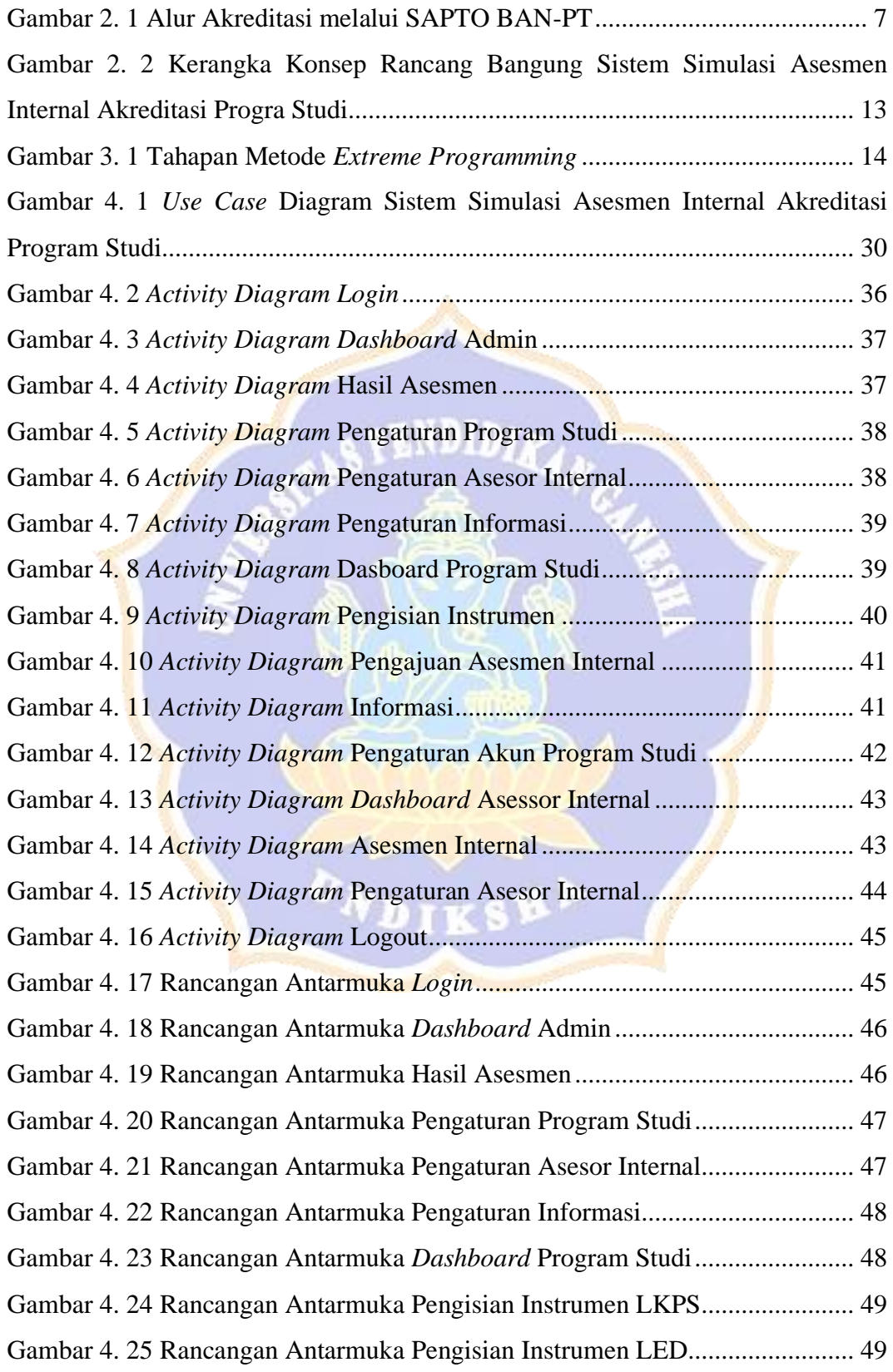

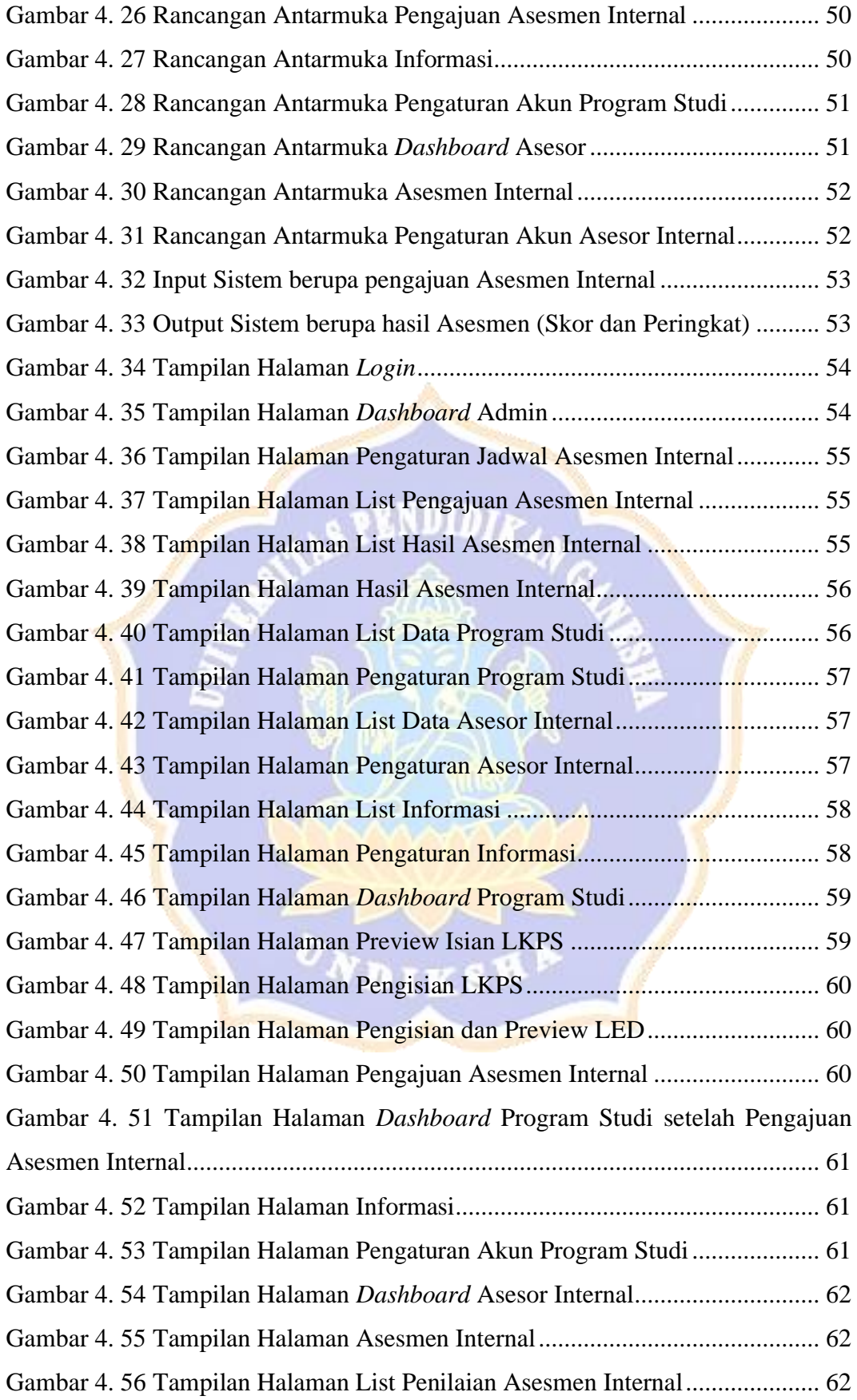

<span id="page-14-0"></span>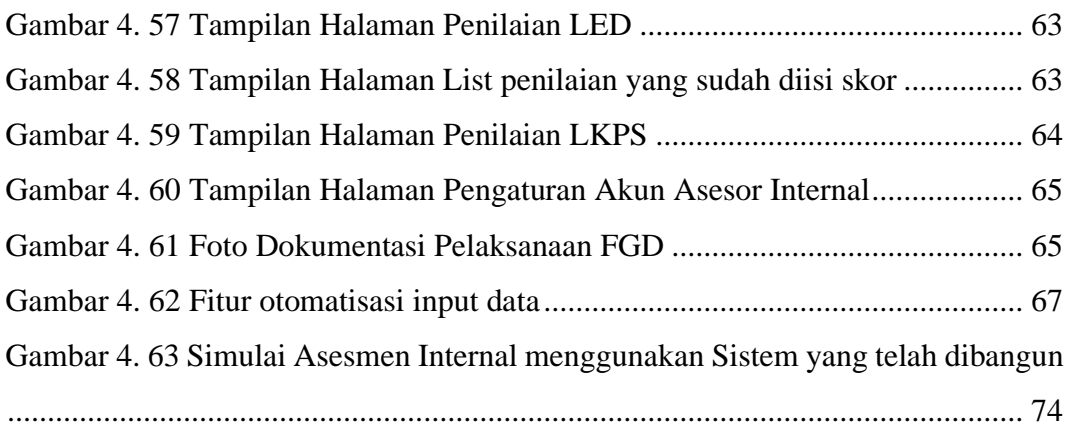

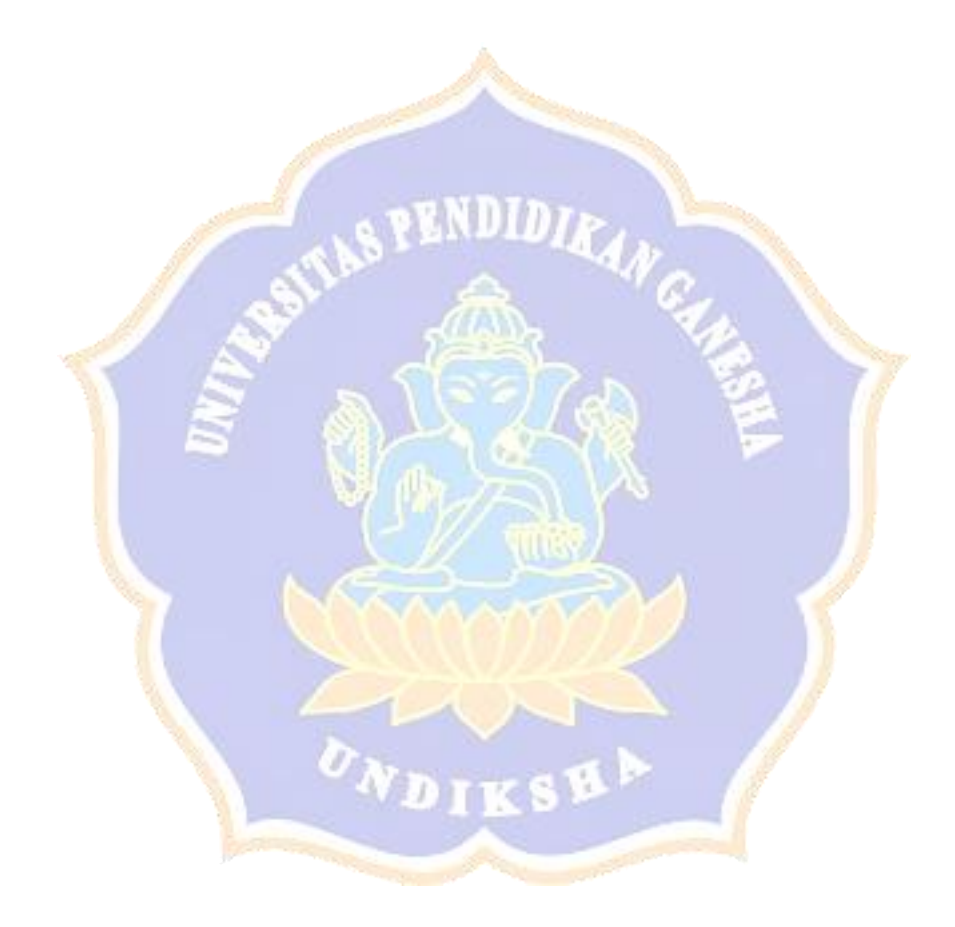

### **DAFTAR LAMPIRAN**

### Halaman

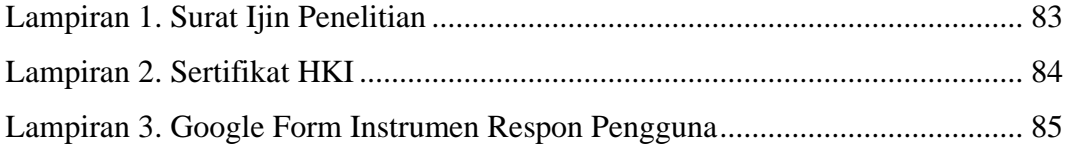

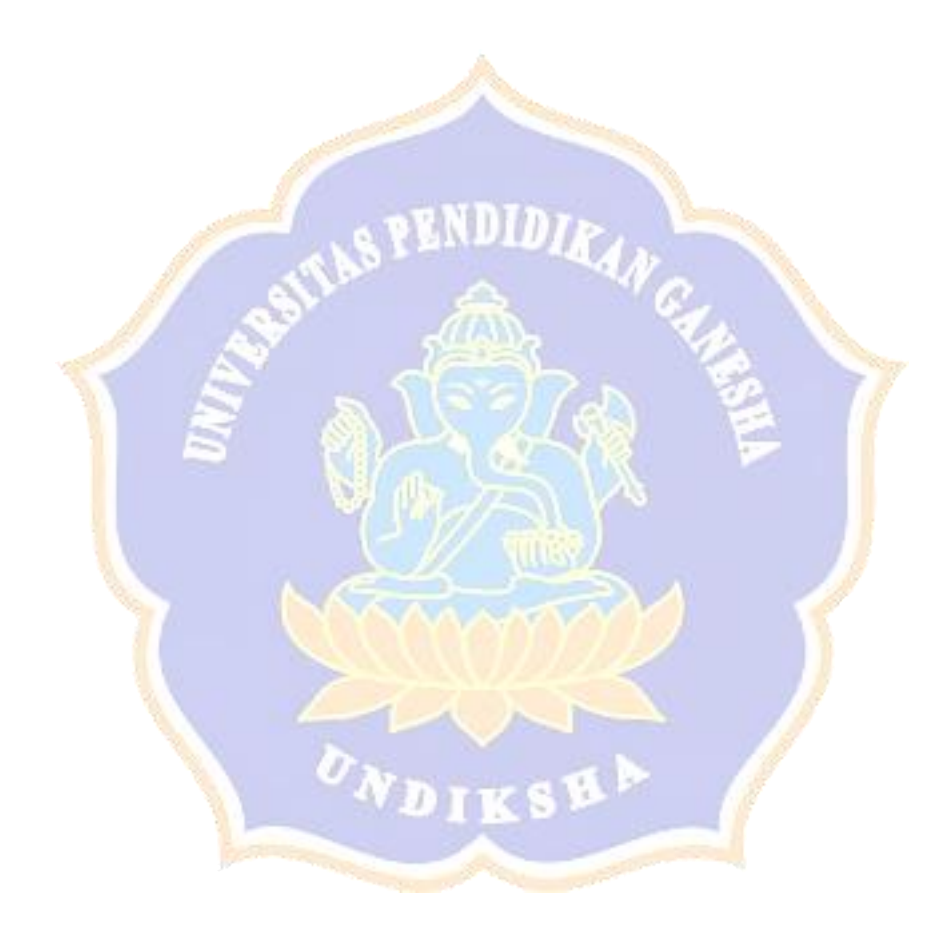